## **[3.7 Finder](https://support.launchnovo.com/kb/bk-3-7-finder-2/)**

The Finder app allows you to navigate the files and folders saved locally on NovoTouch as well as any storage devices connected to ports. The Finder app also supports Google Drive and OneDrive as cloud alternative

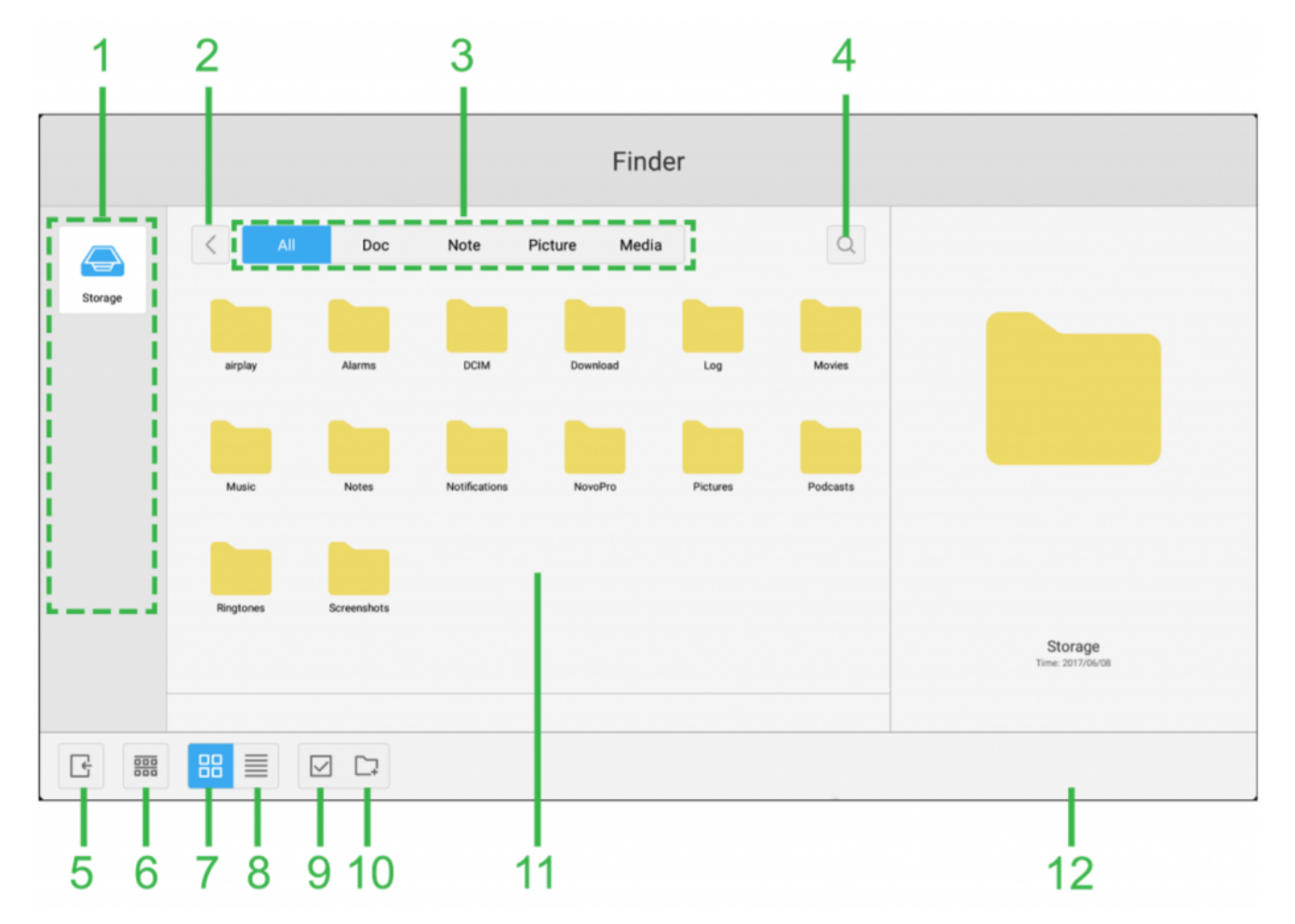

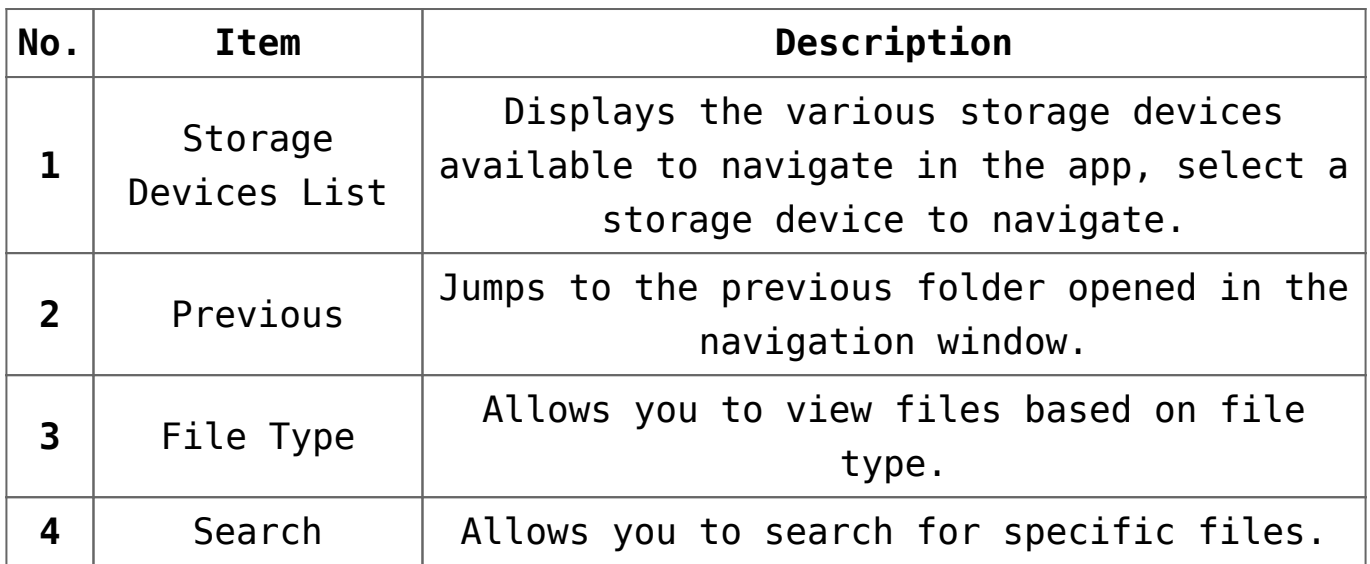

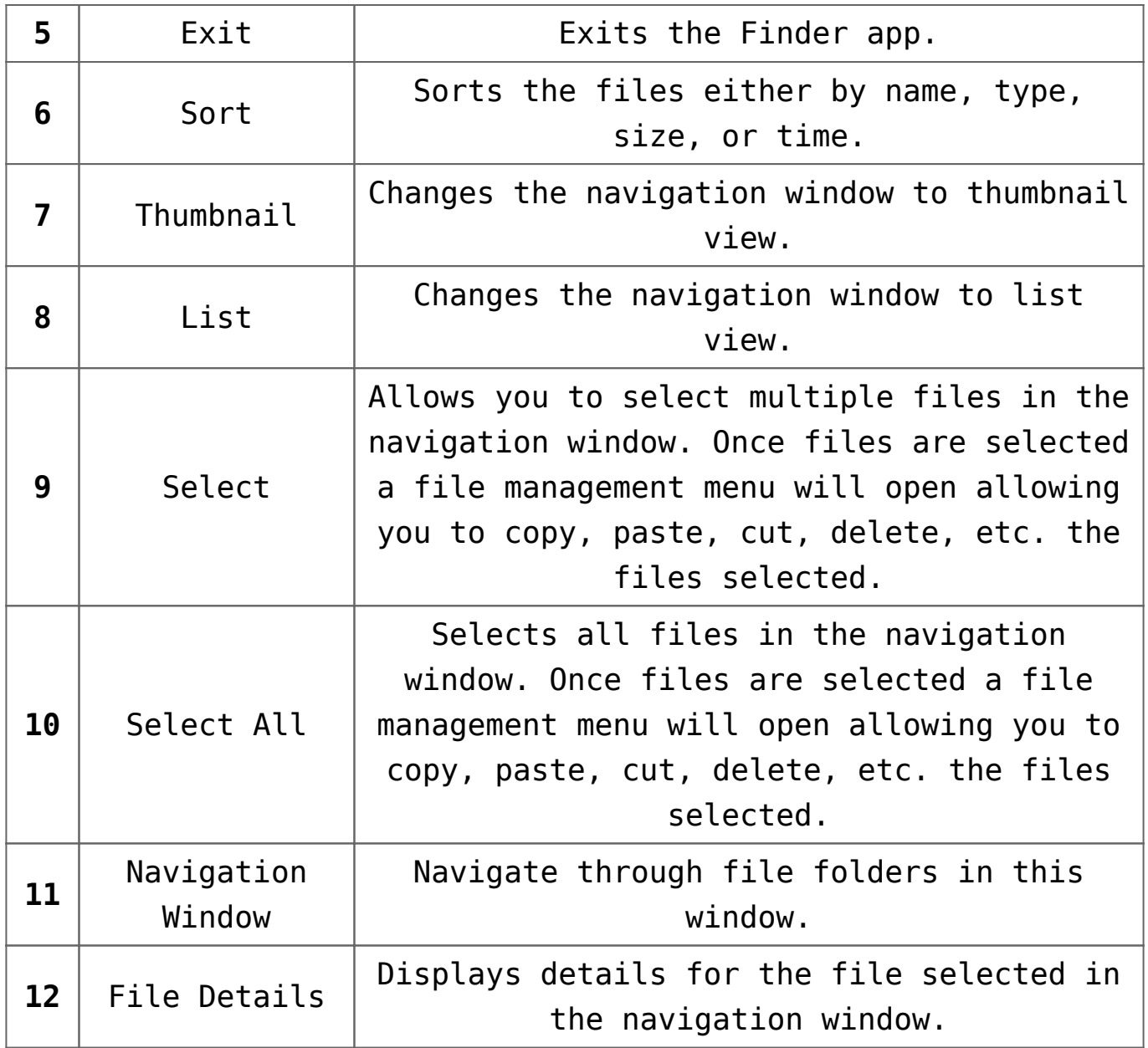